## **COMPUTER & VIDEO**

## **Il Cartone Animato**

*di Bruno Rosati*

*Sigle, titoli, acquisizione delle immagini, tecniche di montaggio: per concludere questa prima fase degli incontri su C&V, non poteva mancare l'introduzione al vero mondo della fantasia creativa: il Cartoon! .*

Sfogliando il vostro dizionario enciclopedico, arrivati alla lettera «C», cercate la voce cartone. La definizione che troverete espressa sarà probabilmente simile a quella che ho letto nel mio vocabolario. Cartone: carta dura e consistente per fare scatole, rilegare libri e per altri usi vari.

Chiaramente, ancora non ci siamo, ma continuando a leggere è probabile che troveremo scritto qualcosa del genere: Cartoni (pl.m.). Il termine, aggettivato con «animati», specifica a sua volta l'insieme dei disegni riprodotti su di uno schermo, con effetto di animazione, invece dei fotogrammi: i «cartoni animati» di Walt Disney.

Senza mettersi a fare la solita storia introduttiva su come nasce il Cartone Animato (per questo vi rimando alla lettura di testi specifici, tra l'altro pubblicati dalla stessa Walt Disney) la definizione appena appresa ci è sufficiente a capire che per «fare cartoni animati» è necessario produrre un insieme di disegni. Molti disegni che, se visti scorrere uno dopo l'altro, nel loro insieme devono riuscire a mostrare la miglior interpretazione possibile di una scena reale, ma che, se presi singolarmente, uno ad uno, devono rappresentare ogni attimo della stessa scena reale.

Pensiamo, ad esempio, al volo di un uccello e ipotizziamo di averlo anche ripreso con una cinepresa o una più moderna telecamera. Rivedendone la ripresa a velocità normale, vedremo il perfetto succedersi dei movimenti, fluidamente prodotti nel loro insieme, dall'aprire al chiudere delle ali, questi proietteranno l'uccello nel movimento del volo. Stop. Andiamo in moviola: con lo still/advance del nostro VCR ora proveremo a far procedere le immagini a single-frame. Uno scatto dopo l'altro, ogni fotogramma che faremo avanzare mostrerà un movimento intermedio del più complesso gesto meccanico che l'uccello sta compiendo per tenersi in volo.

Quello che abbiamo appena fatto è lo «studio dei movimenti», nel loro insieme e in ogni singolo passaggio. Traslando graficamente, la perfetta rappresentazione di ogni singolo «fotogramma» e

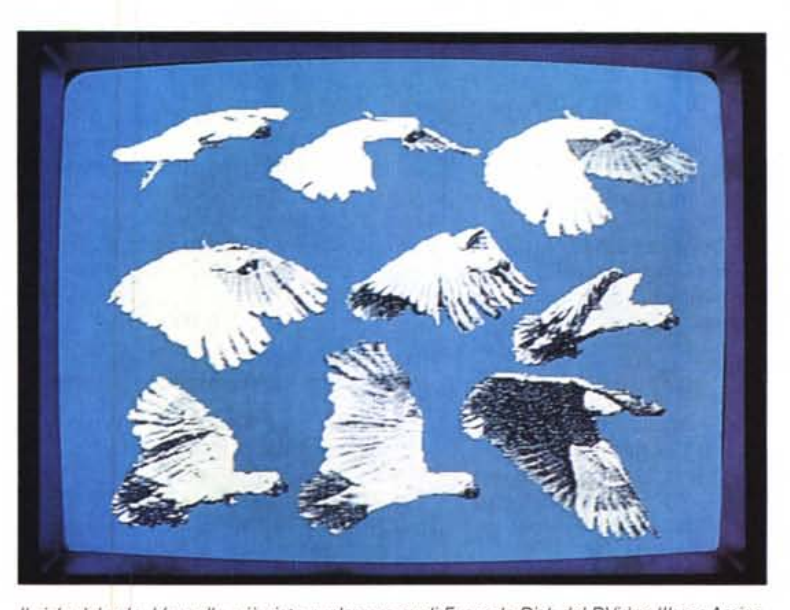

*Il ciclo del volo. L 'uccello, già visto svolazzare sugli Example-Oisk del OVideo-lI1 per Amiga,* è *un esempio di Studio. Una volta ripresa la scena, questa* è *stata digitalizzata e "graficizzatall.*

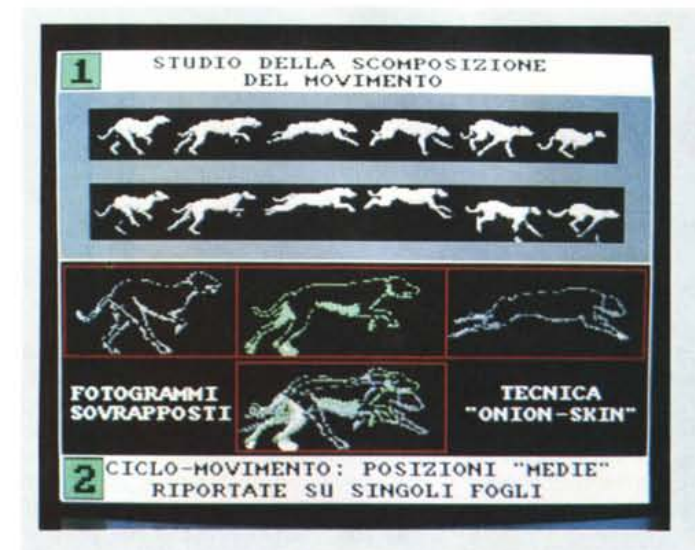

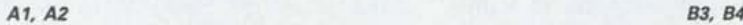

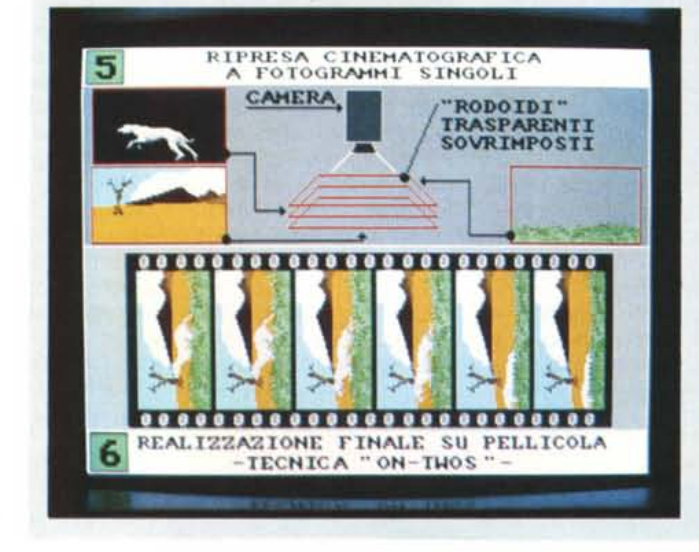

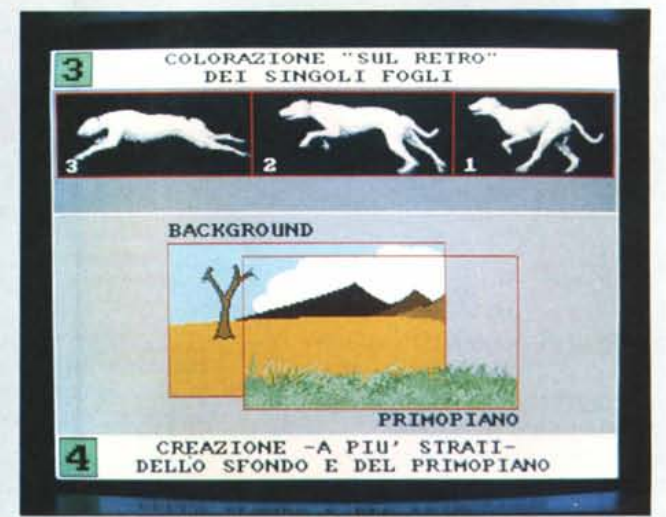

*C5, C6*

## */I metodo disneyano*

A1: possiamo vedere uno «Studio della corsa» con il relativo scorrimento dei singoli movimenti.

A2: un eventuale studio per introdurre dei movimenti intermedi che rendano ancora più fluida l'animazione.

83: la vecchia tecnica della colorazione che aweniva sul retro dei fogli di acetato.

84: lo Studio dello Sfondo, del PrimoPiano e la prova di accostamento.

C5: la ripresa cinematografica a «passo-singolo» con la sovrapposizione dei fogli.

C6: la tecnica disneyana del duplicare ogni singolo fotogramma in modo che i 12 frame per secondo che la tecnica relativa aveva verificato come ideali per l'animazione, diventino 24. Ouesto solo per uniformarsi ai 24 fr./sec. con cui avviene la ripresa cinematografica.

il succedersi cronologico dell'insieme rendono una visione perfettamente riprodotta della realtà.

Lo studio dei cicli-movimento (del volo dell'uccello così come quello della camminata di un uomo, il deambulare di un orso o il galoppo possente di un purosangue) è alla base del concetto di animazione; owero, secondo il «metodo disneyano», lo studiare e riprodurre fedelmente la dinamica naturale delle azioni, le espressioni, i gesti meccanici.

Reinventare il «mondo» come se questo fosse un film; una pellicola non da impressionare, ma da disegnare, fotogramma dopo fotogramma.

Ma la genialità di tale metodo su cosa si basa? Su quali principi e su quali fasi realizzative ricrea la realtà?

Soprattutto su quello, molto «sempli-

ce» che vedete riprodotto nella tabella «Il metodo Disneyano» e che, nel prossimo articolo, introduttivo a quanto più appresso viene programmato per le «lezioni», proveremo ad analizzare con maggiore attenzione.

## *Programmiamo* **un** *cartone animato*

Per chi ama il disegno (farlo o anche solo vederlo) l'approccio alla simulazione animata è probabilmente l'ottava meraviglia del mondo e la cosa produce, oltre ad un fascino irresistibile, anche una legittima domanda: è dawero possibile diventare «cartoonist» e, possedendone il bernoccolo, arrivare ad orchestrare un vero e proprio cartone animato? Non solo tecnicamente, ma anche e sopratutto scenograficamente ineccepibile?

Personalmente ritengo di sì. Con gli strumenti più adatti e con la volontà si può dawero creare un cartone animato. Indubbiamente, quello che dovremo intraprendere nel mondo della fantasia, è un lungo e faticoso viaggio.

Dobbiamo organizzarci ben bene e provare allora a buttar giù una scaletta di lavoro che, nel corso di qualche puntata di C&V potrà portarci a verificare le possibilità (e le qualità) creative nostre e dei mezzi usati.

La nostra palestra, che frequenteremo andando a studiare, con estrema attenzione e discrezione, la struttura scenografica ed animata di qualche scena famosa, per poi tentare di eguagliarla, sarà rappresentata principalmente dai

cartoni animati già realizzati da Disney oppure, disponendo di qualche documentario sugli animali o di nostre personali teleriprese di cose o persone in movimento, anche da altri materiali. Con essa approfondiremo lo studio prima e la realizzazione pratica poi, dei cosiddetti cicli-movimento.

Questo è certamente il tipo d'incontro più piacevole che si possa pensare di avere con il mondo dei cartoon. Vedere una scena famosa (ad esempio il Paperino aviatore che marcia, miagolando il suo «...ma io voglio volare!», oppure Lilly e il Vagabondo Biagio che mangiano spaghetti al suono dei mandolini), vedere ed apprezzare, scomponendo e riconoscendo gli elementi principali di questi passaggi di quella che è un'autentica arte, sarà un formidabile punto di partenza per la realizzazione dei nostri cartoni animati. Lo faremo, ma senza scivolare in facili tentazioni (digitalizzo «Disney» e rifaccio il «mio cartoon») che oltre a dimostrarsi azioni piratesche, avrebbero ben poco senso. Lo studio delle tecniche disneyane difatti ci servirà come base teorica per

provare poi, con la farina del nostro sacco, il tentativo di emulazione.

Tentativo che, simile ad una scommessa, si realizzerà proprio attraverso l'applicazione di tali insegnamenti. Avendo già in mente una storia, partiremo con lo studio del personaggio e della scenografia e quindi con la conseguente prima fase creativa.

A seguire la seconda fase; quella in cui, disponendo di «storia, personaggio e scenografia eseguiremo lo studio dei cicli-movimento (soggetti/oggetti animati) e quello dei «Punti Scenografici di Ripresa» (il movimento da imporre al «teatro di scena» per similitudine con i punti di ripresa di un'ideale telecamera). A questo punto avremmo percorso quasi tutta la strada che ci separa dal prodotto finito e potremo già procedere alle prime verifiche introducendo, passaggio obbligato, la stesura dello storyboard.

Subito dopo aver fatto questo, sarà finalmente il momento magico del disegno effettivo. Ogni cosa per proprio conto e poi il «merge» finale in tanti, tantissimi «cartoon-script» da dividere

prima per poter eseguire un «append» e far svolgere infine un'animazione: quella di una singola scena! Ripetendo via via lo stesso procedimento, altre scene (ed altro lavoro!) si susseguiranno alla prima. Il cartone animato, per alcuni (che spero comunque di non perdere per strada...) potrebbe risultare meglio vederlo anziché farlo! È un rischio che si deve correre.

L'importante è armarsi di tanta volontà, fidarsi delle proprie abilità nel disegno e, dove questa non arriva, ricorrere alla realtà, da digitalizzare e trasformare in disegno, con il mouse o con una tavoletta grafica che, unitamente al nostro personal (quello che negli articoli passati abbiamo già configurato con memoria ed hard disk) diventato a questo punto uno strumento pressoché indispensabile.

Per quanto riguarda il software, oltre a quello solito (Animator e DPaint) proveremo l'incontro pratico con il Walt Disney Animation Studio! Temevate forse che non lo si prendesse in considerazione?

.,/.

me

. ,..,

.PHONIC. ~ DISTRI8UITO DA: TOP DIVISION REGGIO E.. TEL. *0522/683963·682428 •* FAX *05221682585*

*J1JJ2!emeModem* '.

<u>Supreme Fax Moden</u>

Model Available: Supreme-1200 External Type supreme-2400 External Type Supreme-2400V External Type Supreme-PC 1200/1 Internal Type<br>Supreme-PC 2400/1 Internal Type

Supreme-PC 2400 V/1 Internal Type ne-9600 External Type

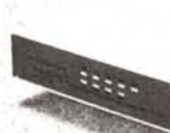

With MNP5 SUPREME·l400M With MNP class 5 for error correction & Data compression ~ effettIve lhroullioul up IO 4800 bps. • 100'1', Error·[ree data

.'.

SUPREME-1400V

«PHONIC. ~ DISTRI8UITO DA: TOP DIVISION REGGIO E..• TEl. *0522/683963.682428 -* FAX *0522/682585*

siamo presenti siamo presentigt

**BMAU SND. 1410 G30**  Model Available Supreme-2448 External Type (Traveller Fax Modem Series)

Models Available: Battery or AC Operated .<br>Micro-1200 Micro-2400 Micro-2400V<br>Micro-2448 Micro-2448<br>(Traveller Fax Modem Scries). supreme 2448/1 Internal Type<br>Supreme 2448/1 Internal Type<br>(Traveller Fax Modem Series) el Avallable<br>
eme-2448 External Type<br>
eme-2448 External Type<br>
eller Fat Moden Series<br>
Fat Moden Series

> Model Available: PS-100 Auto Power Box

 $\triangleleft$ 

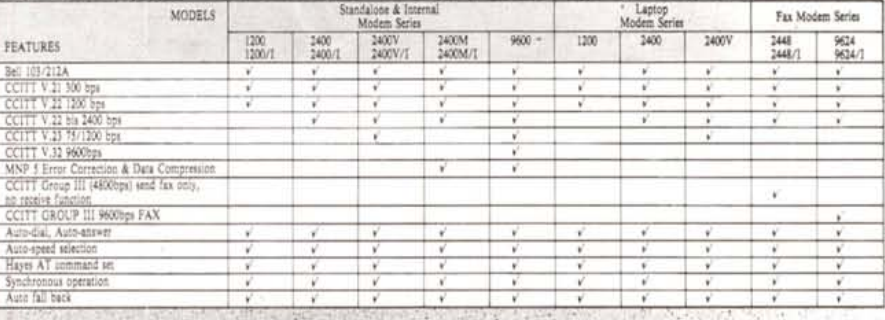

Models Available: Supreme-9624 External Type<br>Supreme-PC 9624/I Internal Type

- Background Send/Receive<br>• Mail Merge<br>• Phone Database in dBase-type Forma<br>• Auto Print After Receiving
- Cover Page-Editor

· Merge Pictures With Text.

• Read Word Processing Files Directl<br>'. Without First Converting and<br>a lot more features'